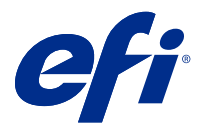

# Risparmio di tempo con i tasti di scelta rapida in Fiery Command WorkStation

Per lavorare in modo più veloce, provare a usare i tasti di scelta rapida in Fiery Command WorkStation, come:

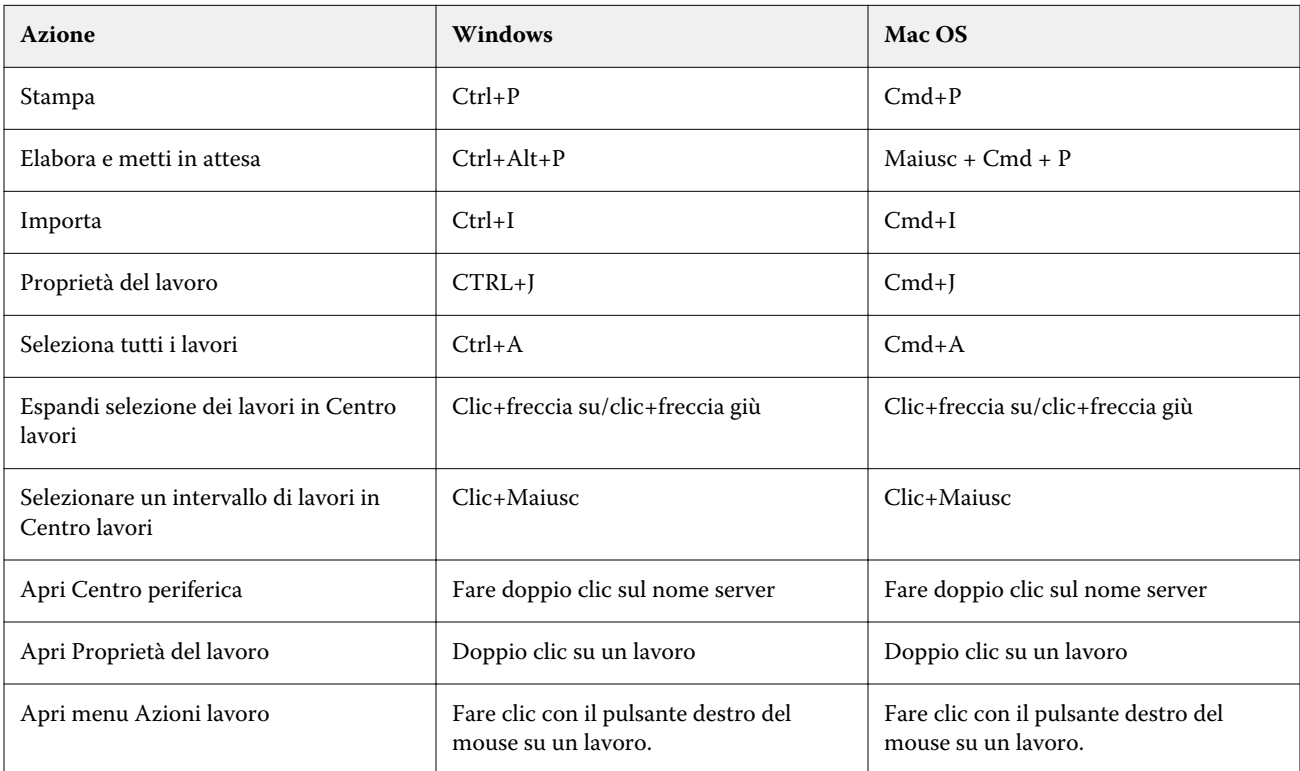

# Fiery Command WorkStation

### **Menu File**

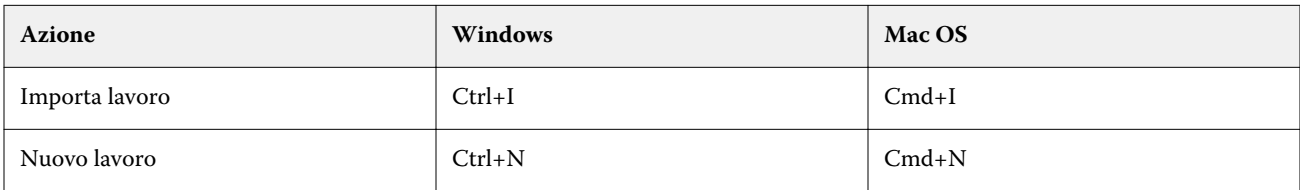

## **Menu Modifica**

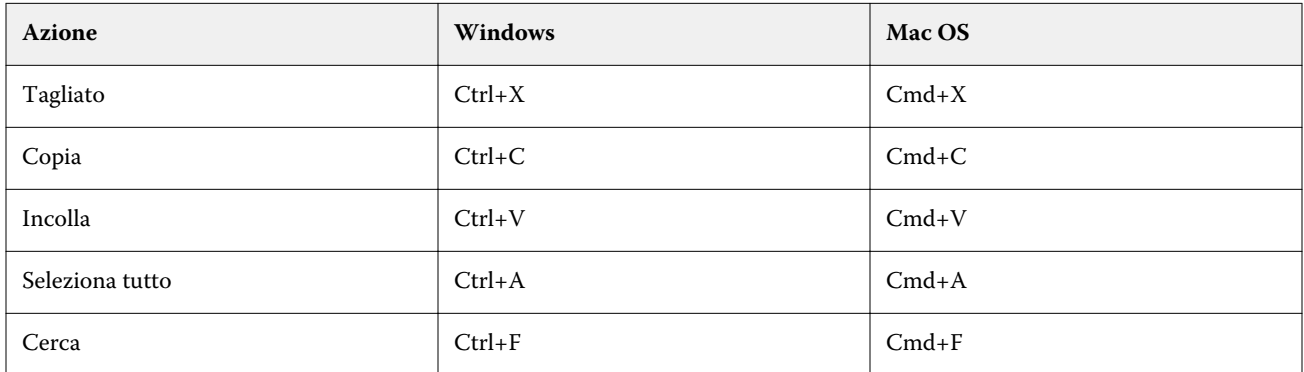

### **Azioni, menu**

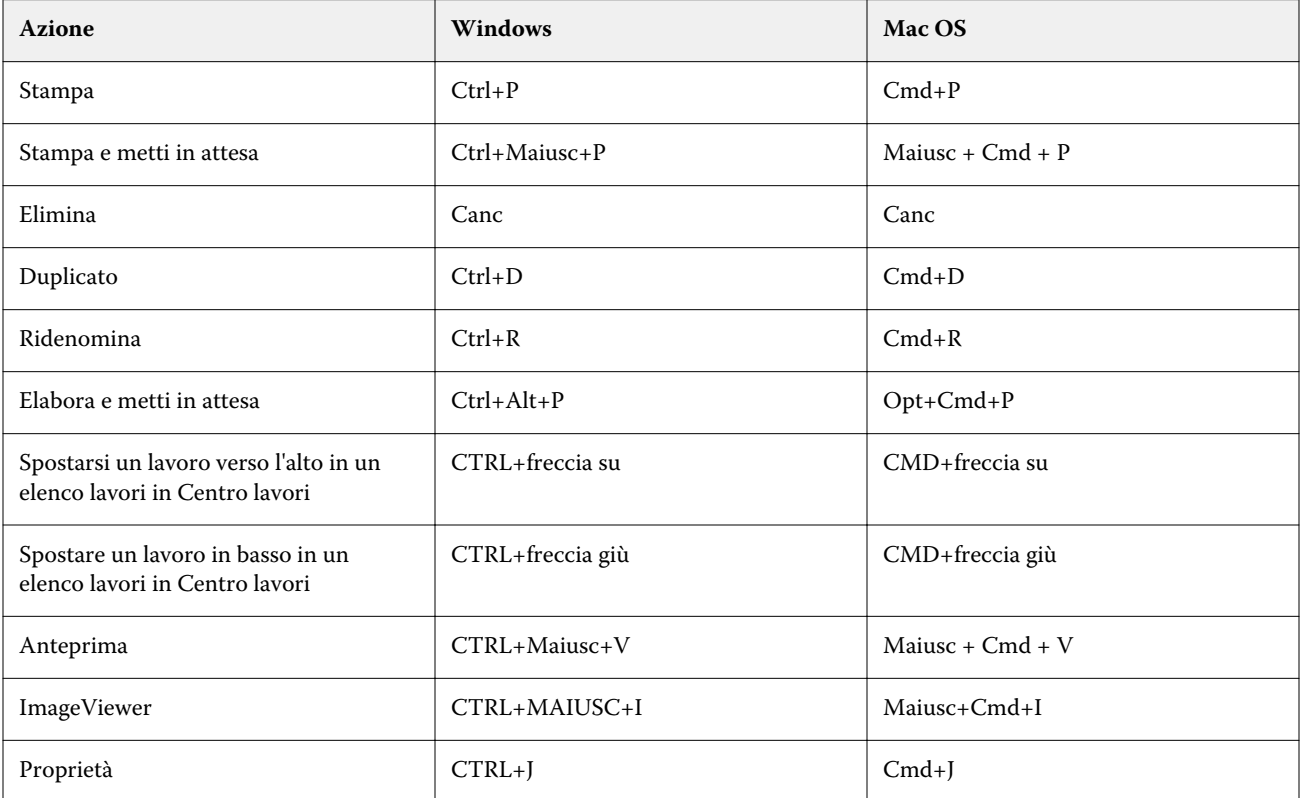

### **Menu Server**

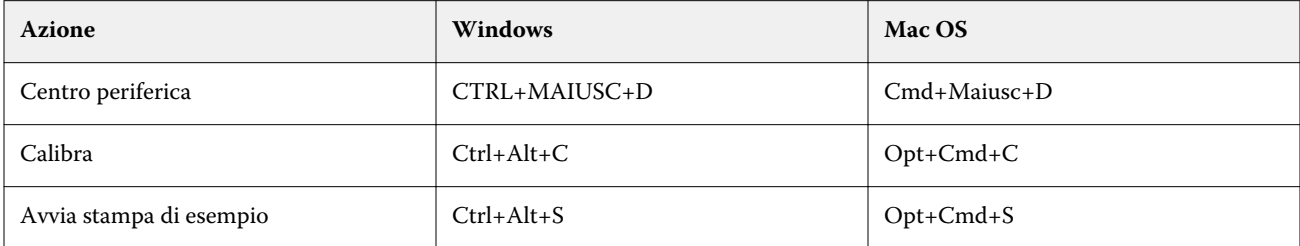

### **Menu aiuto**

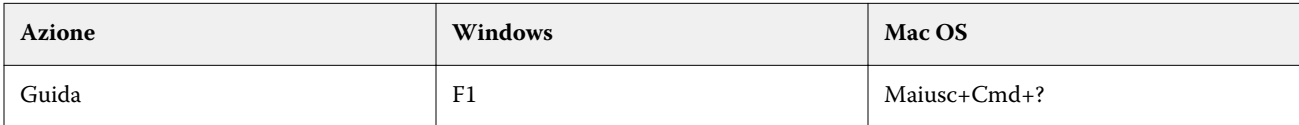

# Fiery ImageViewer

### **Menu File**

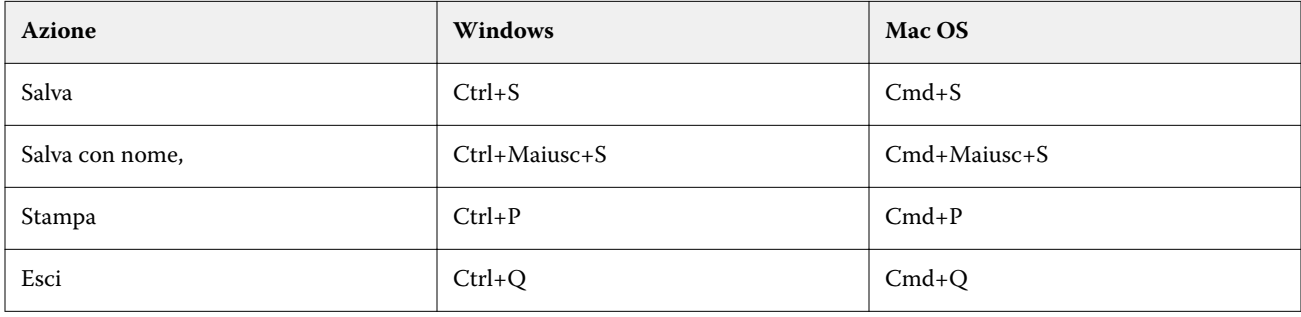

### **Menu Modifica**

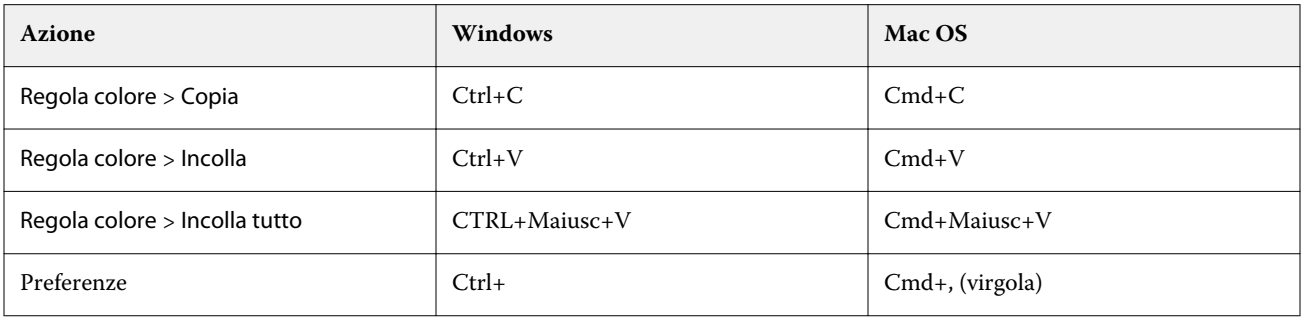

## **Menu Visualizza**

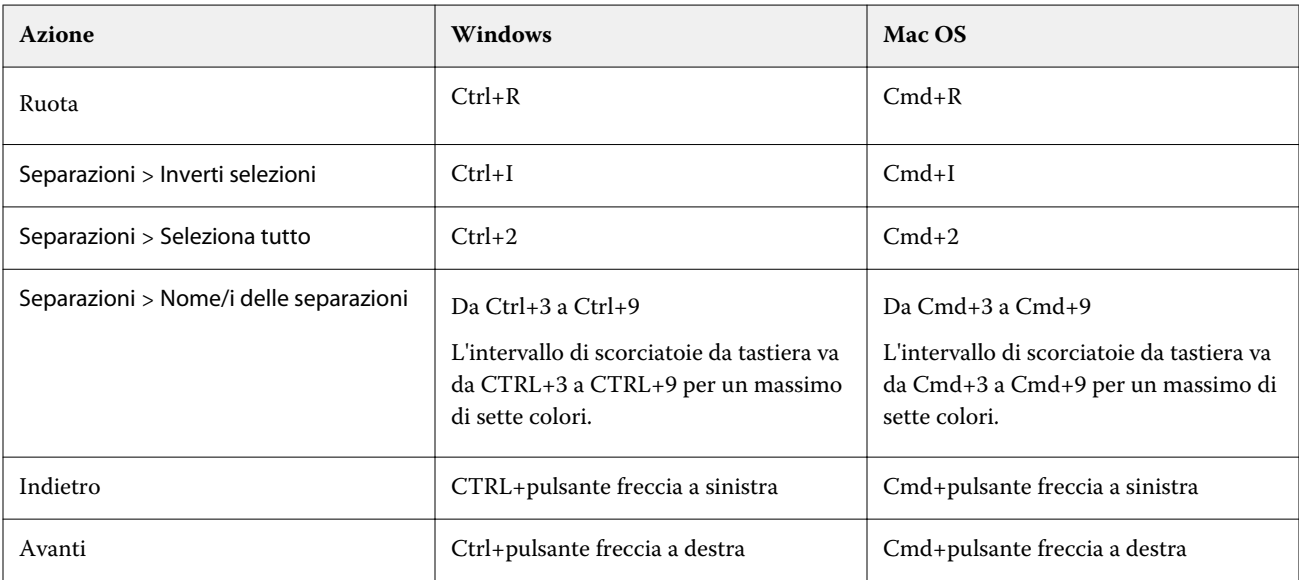

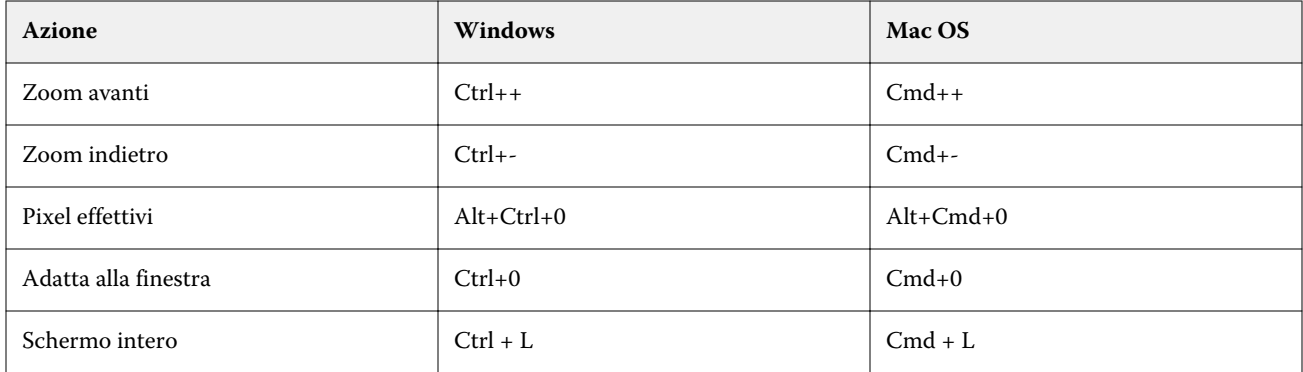

### **Menu aiuto**

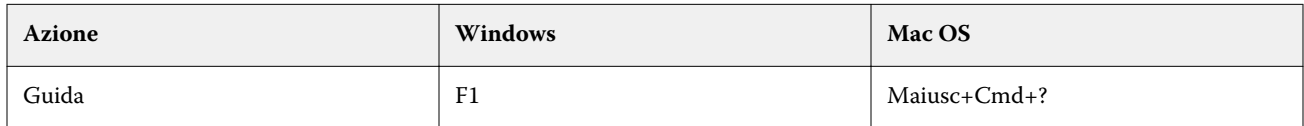

# Fiery Impose, Fiery Compose e Fiery JobMaster

### **Menu File**

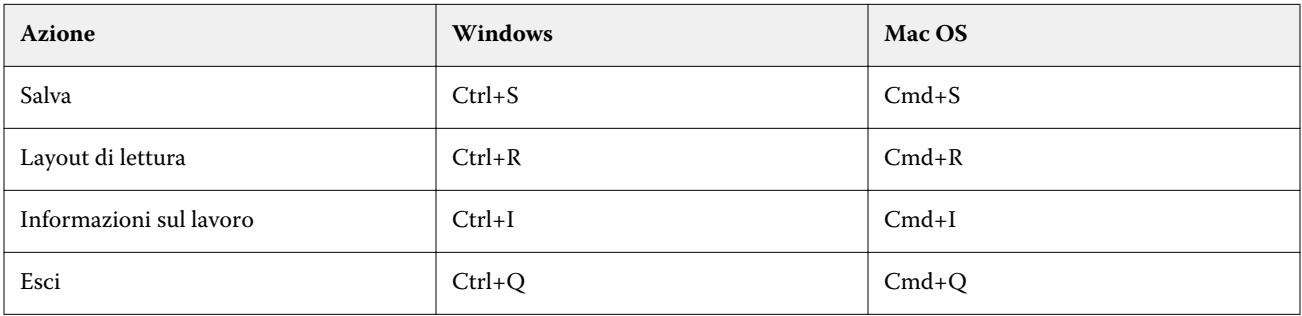

### **Menu Modifica**

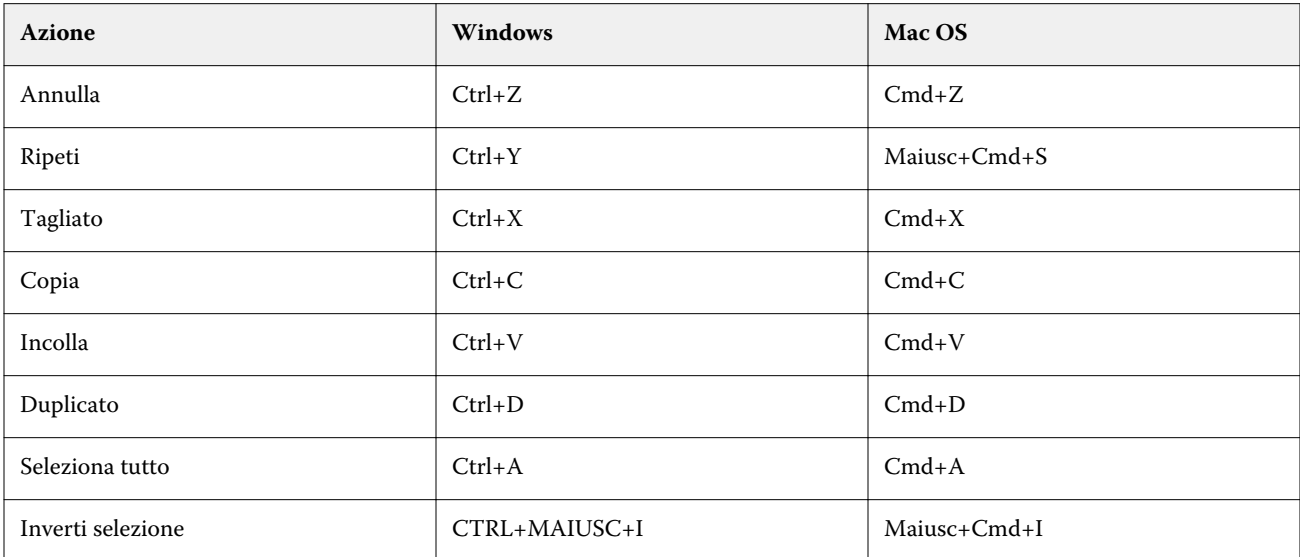

### **Azione menu**

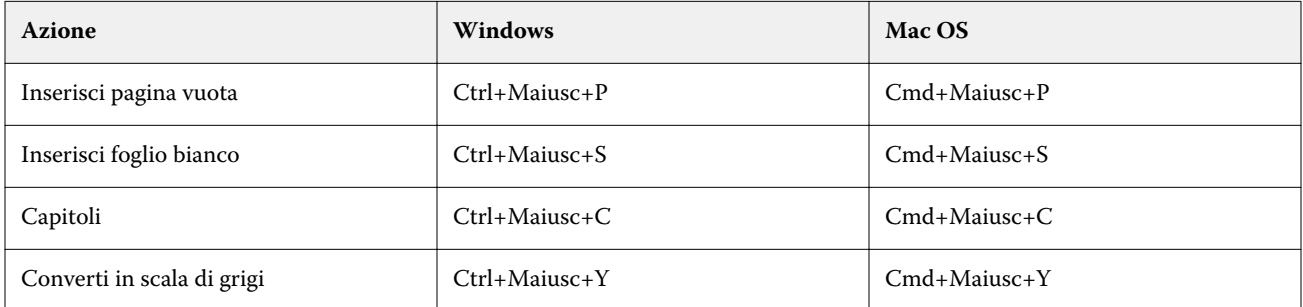

#### **Menu aiuto**

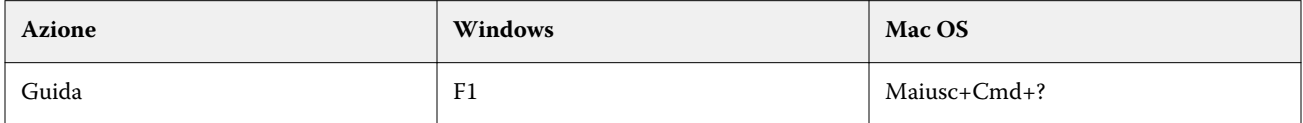

# **Tasti di scelta rapida Anteprima**

Tasti di scelta rapida quando Fiery Impose, Fiery Compose o Fiery JobMaster vengono avviati da Anteprima in Command WorkStation.

### **Menu File**

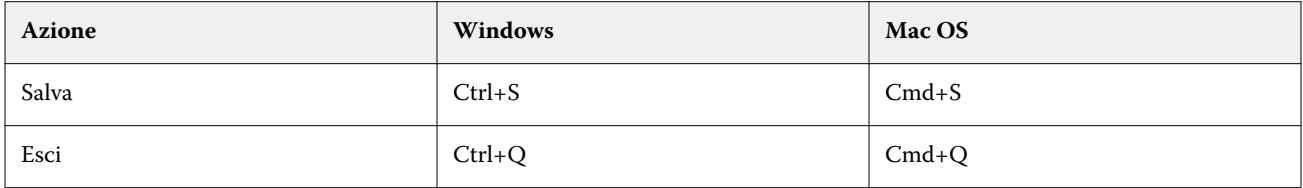

### **Menu Modifica**

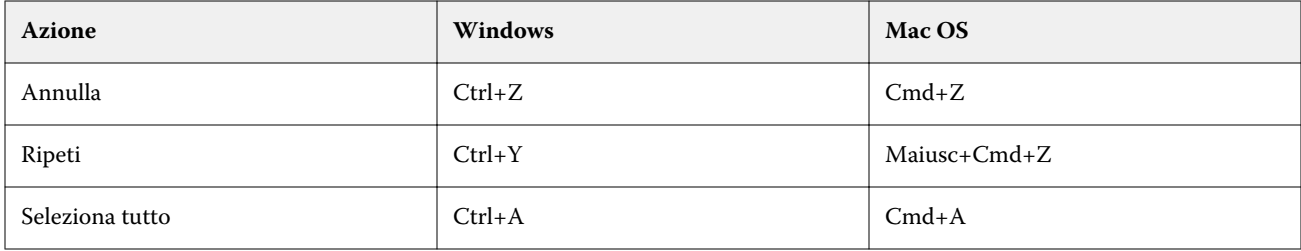

### **Menu aiuto**

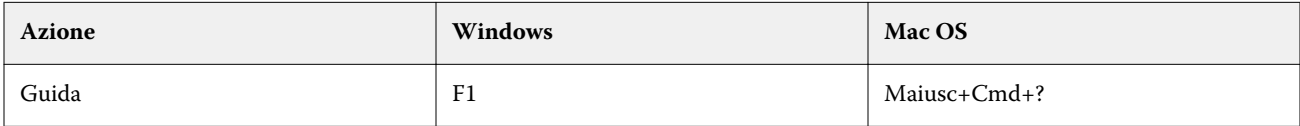

# **Compensazione monitor**

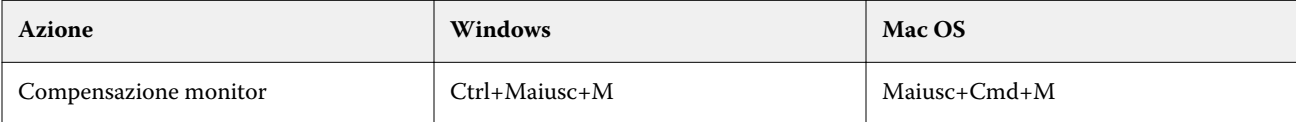